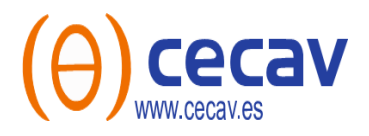

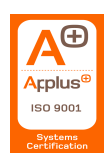

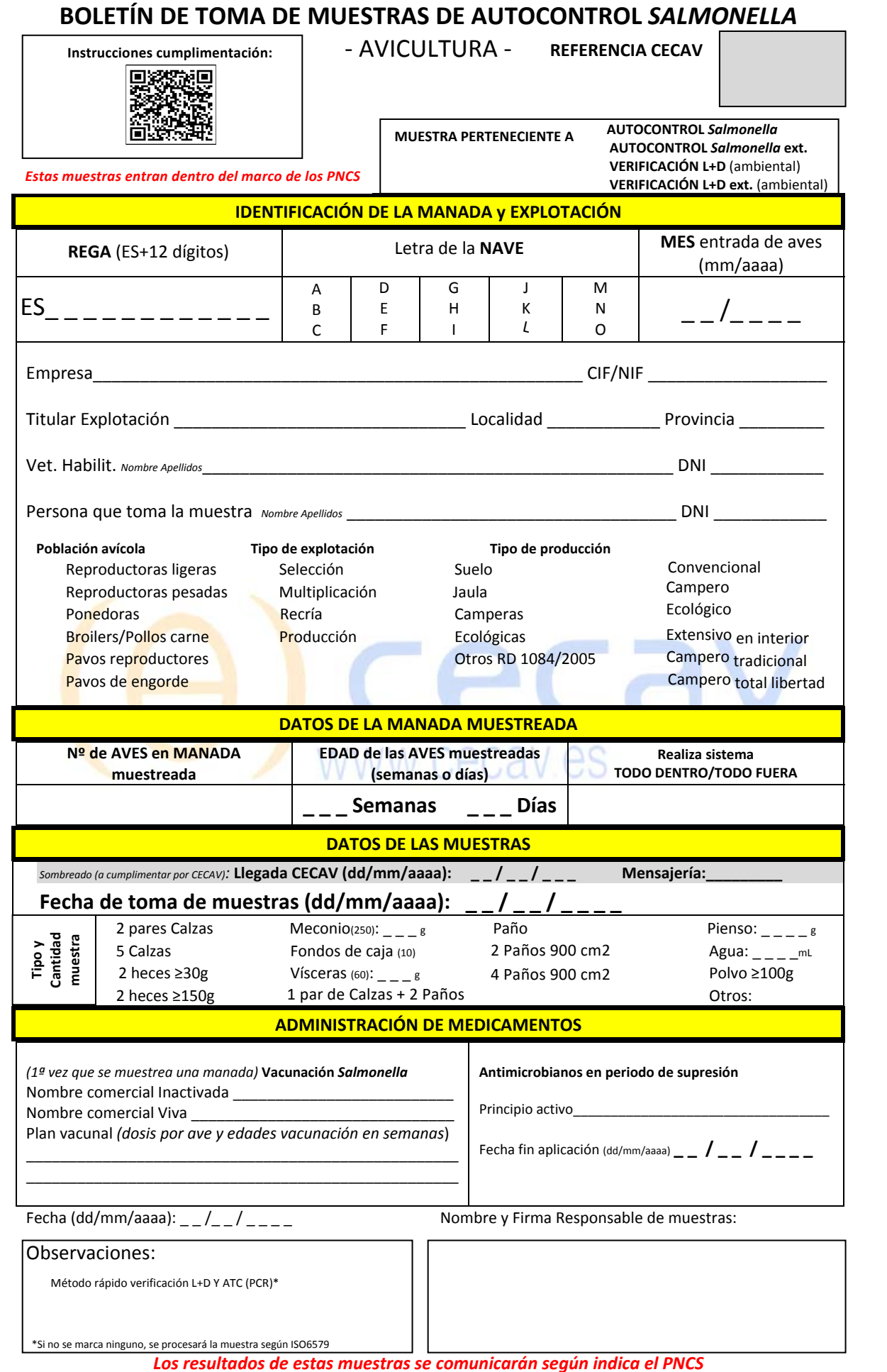

PT-03/7 Ed.7 (29.07.22) CECAV se compromete a gestionar de manera confidencial la información obtenida o creada durante la realización de las actividades de laboratorio. La forma habitual de informar de los resultados obtenidos será a través de un informe de resultados al que se puede acceder con la aplicación Celims, mediante usuario y contraseña.